*24h/24* - *Depuis chez vous, à toute heure, vous pouvez effectuer vos démarches administratives en ligne : demande de permis de conduire, immatriculation ou pré-demande de titre d'identité.*

### Rappel : **passeports et cartes nationales d'identité**

 Sont à demander auprès d'une **mairie équipée d'un dispositif de recueil** (liste sur le site Internet :*www.haut-rhin.gouv.fr*).

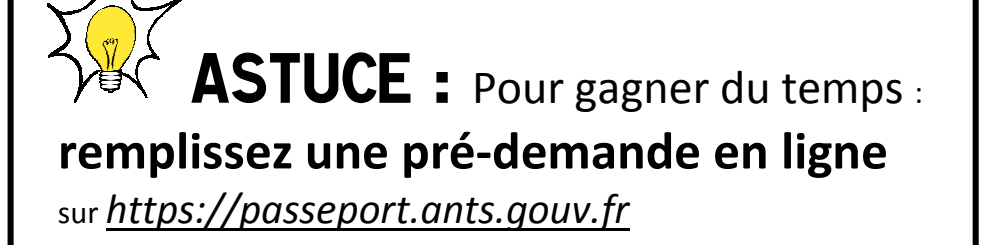

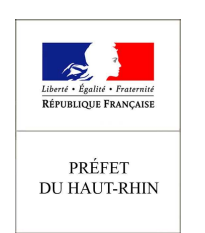

### *L'État simplifie vos démarches et dématérialise ses procédures*

## A partir du 5 février 2019, un **Point Numérique** est disponible

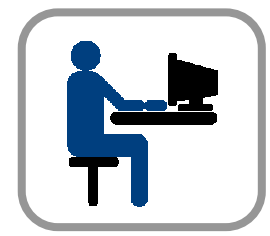

à la sous-préfecture de Thann-Guebwiller

**Munissez-vous des** pièces justificatives **nécessaires pour déposer votre demande** *(par exemple : justificatif de domicile, justificatif d'identité, ancienne carte grise, ancien permis de conduire, formulaire de visite médicale…)***, de votre identifiant et votre mot de passe** *France connect* **et, pour une demande de permis, d'une photo qui respecte la norme réglementaire.** 

> **La sous-préfecture de Thann-Guebwillervous accompagne dans vos démarches**

**Horaires d'ouverture du point numérique\*** 

**Lundi, mardi, mercredi, jeudi et vendredi** 

9h00 - 12h00**\* changement d'horaire possible durant la saison estivale** 

### **Immatriculation**

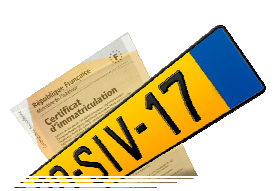

Les demandes d'immatriculation doivent être réalisées par internet **ou par des professionnels habilités** (garage, concessionnaire…).

#### **Vous souhaitez...**

- déclarer la vente de votre véhicule ;
- changer de titulaire (achat d'un véhicule d'occasion)
- modifier votre adresse (changement de domicile) ;
- refaire votre certificat d'immatriculation (duplicata suite à une perte ou un vol, titre détérioré…)
- immatriculer un véhicule venant de l'étranger, poser une question... (rubrique : *je souhaite faire une autre demande*) ; https://immatriculation.ants.gouv.fr/
- *ou obtenir un certificat de situation administrative (non-gage)https://siv.interieur.gouv.fr*

#### **Connectez-vous facilement !**

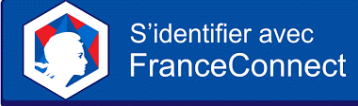

**FranceConnect vous permet de vous connecter aux services publics en ligne en utilisant l'un de ces quatre comptes :** 

Impots.gouv.fr, Ameli.fr, La Poste ou Mobile Connect et moi ?

*Aucune inscription au préalable. Plus besoin de mémoriser de multiples identifiants et mots de passe.*

**https://franceconnect.gouv.fr/**

# **Permis de conduire**

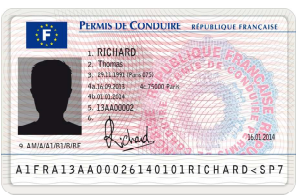

Les demandes de permis de conduire se font **uniquement par voie dématérialisée.**

**Vous souhaitez vous inscrire au permis de conduire** (réussite à l'examen ou extension de catégorie), **demander un permis de conduire** :

- en cas de perte, de vol ou de détérioration (duplicata) ;
- d'expiration de la durée de validité (y compris le groupe lourd) ;
- de changement d'état-civil ;
- de réussite à l'examen ;
- d'une annulation ou d'une invalidation ;
- pour valider un diplôme professionnel ou convertir un brevet militaire ;

#### **connaître votre solde de points ou demander un permis de conduire international,**

https://permisdeconduire.ants.gouv.fr

#### **Vous souhaitez passer en commission médicale,**

http://www.haut-rhin.gouv.fr/Prendre-un-rendez-vous-en-ligne

**Pour échanger un permis de conduire étranger :**http://www.haut-rhin.gouv.fr/Prendre-un-rendez-vous-en-ligne